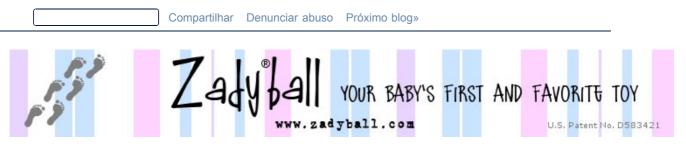

thursday, march 26, 2009

zadyball featured items

# How to make a transparent background using The Gimp

This is Part 2 of my tutorial - be sure to read Part 1 here.

After you have created a layer mask, and made the background of your image white, you will have something similar to this:

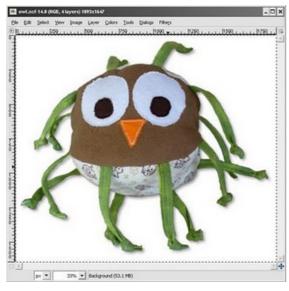

Now, you say "that's great! I have a white background. But, what if I want the background to be transparent? What if I want to use this image as part of a logo? Or as an icon on a web page?" There are lots of different reasons to want a transparent background.

Here's how!

Open your gimp file (.XRF format) that was created in Part 1

1. Type CTRL + L to bring up the Layers window

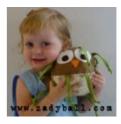

advertise here

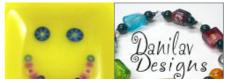

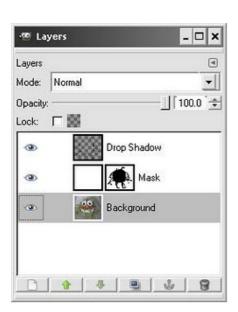

2. Click on the "Mask" layer to select it. Right click and make sure there is a check mark next to "Edit Layer Mask".

3. In the Image window, click Colors --> Invert to invert the layer mask.

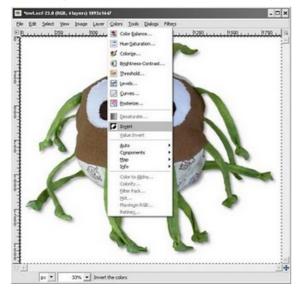

4. Type CTRL + C to Copy the Mask.

ø

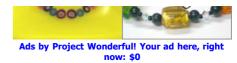

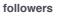

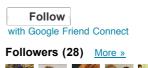

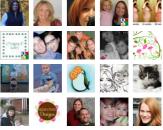

Already a member? Sign in

#### facebook

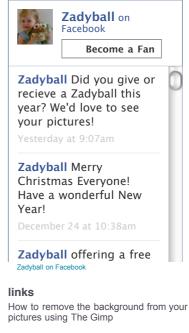

Zadyball Locations

The Story of Zadyball

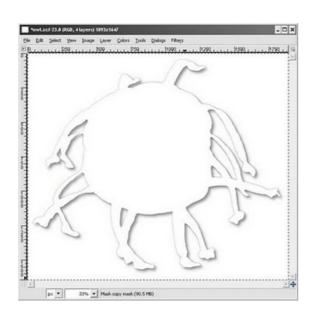

5. Type CTRL + L to bring up the Layers window again. Right click on the "Background" layer. Click "Add Layer Mask".

6. Select "Layer's Alpha Channel" and "Invert Mask".

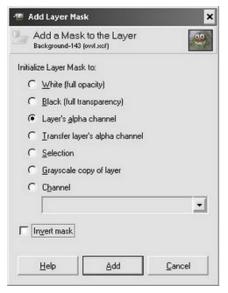

- 7. Type CTRL + V to paste the layer.
- 8. Click the "Anchor" button the anchor the layer.

## blogs i check in on The O'Neill Family

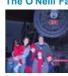

20 hours ago

Gavin White 21 hours ago

Curtisfanclub 6 days ago

Jay and Kristin

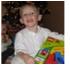

6 days ago

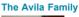

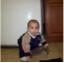

2 weeks ago

Fallstrom Family

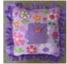

2 weeks ago

the BANG! family

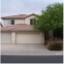

2 weeks ago

The Farnsley Chronicles 2 weeks ago

All this because two people fell in

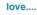

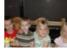

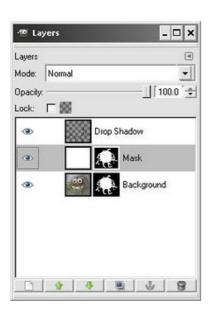

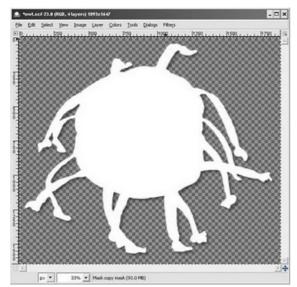

9. Now, right click on the "Mask" layer and click "Delete Layer".

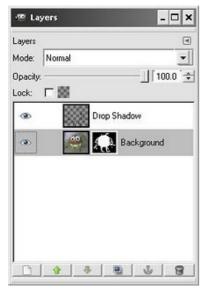

10. Finally, click on the "Drop Shadow" layer. Right click and select "Merge Down".

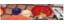

2 weeks ago Glbson gang

3 weeks ago

The Alts

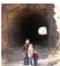

3 weeks ago

Dominguez Family 3 weeks ago

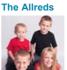

5 weeks ago

**Olivas Family** 

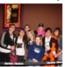

5 weeks ago

**The Green Family** 5 weeks ago

### KaMaili and Whitney

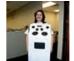

5 weeks ago

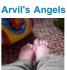

2 months ago

The Frenette Family 2 months ago

The White House

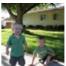

2 months ago

West World 3 months ago

Windsor World

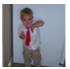

4 months ago

Dave and Carly 6 months ago

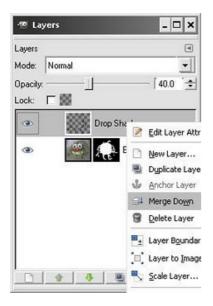

| 🧐 Lay   | ers    |        |          |           | - 🗆 X  |
|---------|--------|--------|----------|-----------|--------|
| ayers   |        |        |          |           | ۹      |
| fode:   | Normal |        |          |           | -      |
| pacity: |        |        |          | [1        | 00.0 🚖 |
| .ock:   | 口際     |        |          |           |        |
| ۲       | 1      | в      | ackgroun | nd        |        |
| Land    |        | inersi |          | 1983.<br> | _      |
|         |        |        |          |           |        |
|         |        |        |          |           |        |
|         |        |        |          |           |        |
|         |        |        |          |           |        |
|         |        |        |          |           |        |
|         |        |        |          |           |        |
| -       | . 1    | -      | 1        | 1 30      |        |
|         |        |        |          |           |        |

That's it! You can now copy this image onto whatever background you wish!

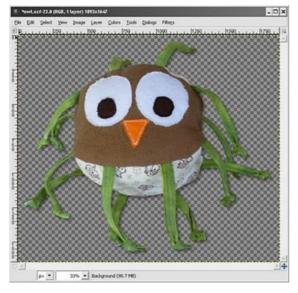

Be sure to save your file as .PNG or .GIF for the transparency to work.

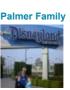

11 months ago

## blog archive

- ▼ 2009 (73)
  - November (4)
  - October (2)
  - September (4)
- August (3)
- July (9)
- June (10)
- May (7)
- April (6)
- March (9)
  - Spring Cleaning

### How to make a transparent background using The Gim...

- EtsyBaby Story Time Challenge
- Sick, Sick, Sick
- Crazy Day
- **Baby Blessing** Potty Training Update

Alavna

- EtsyBaby Spring Fling Time to Vote! I like to be a winner
- ► February (9)
- ► January (10)
- 2008 (107)

### about me

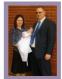

Phoenix, AZ, United States I am a stay-at-home mother of three wonderful children, ages 2 and 4 and brand new. When my son was about 6 months old, he had a toy giraffe with a knotted

string for a tail. He loved playing with the string, and would rub it to help him fall asleep. He loved it so much, that I thought it would be great to create something for him that had lots of strings for him to play with. So, that is how the ZadyBall was born -- out of love for my son. Since the creation of the original, I have made several ZadyBalls, and given them to friends and family as gifts for their babies. I have heard nothing but praise and appreciation. I hope that you and your family will enjoy ZadyBall as much as we have. My four-year-old son still won't sleep without his!

View my complete profile

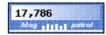

#### Live Traffic Feed

Brasília, Distrito Federal arrived on "Zadyball: How to make a transparent background using The Gimp"

Atlanta, Georgia arrived on "Zadyball: How to remove the background from your images using The Gimp'